## Anleitung: Bilderrahmen in moderner Kork-Optik

**Instructions No. 1289** Working time: 15 Minutes

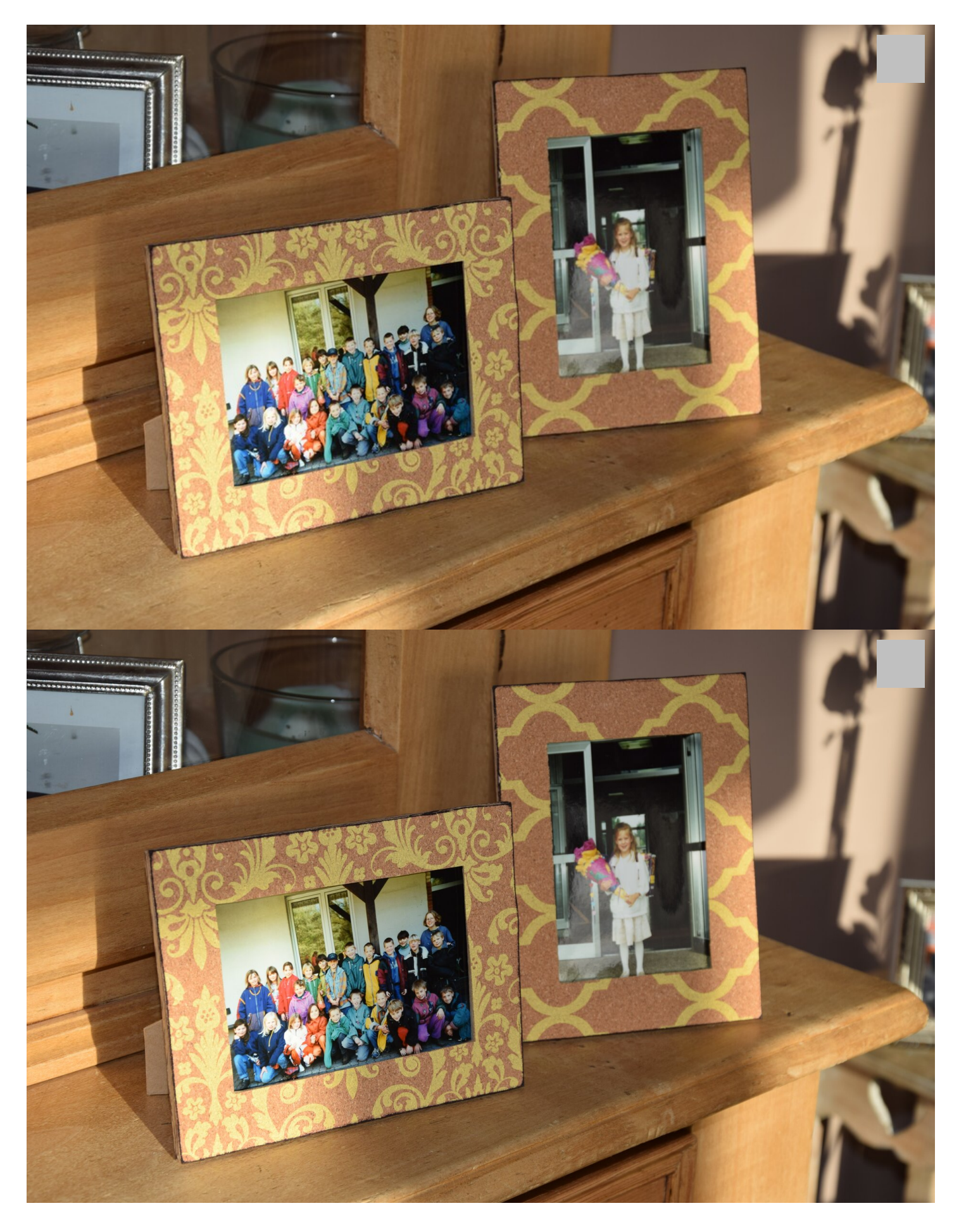

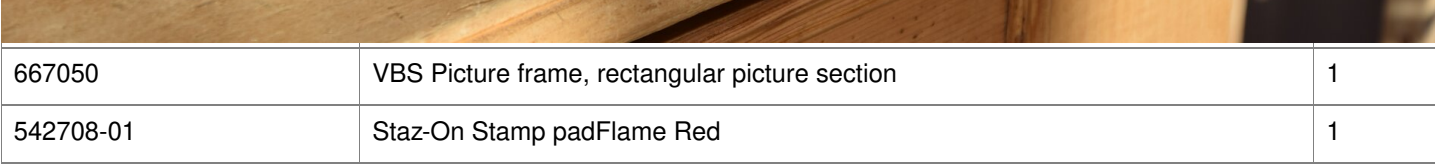